### **Contents**

- [Validate An Archive Operation](#page-0-0)
- [Refresh The Archive Catalog](#page-1-0)

# Archive An Image Session That Is Currently In The Prearchive

Introduced with XNAT 1.5, the import service is a customizable implementation for transfering data from the prearchive to the archive space. XNAT comes with a preconfigured implementation for moving standard imaging session data from the prearchive to the archive space.

POST - /data/services/archive

#### **Parameters**

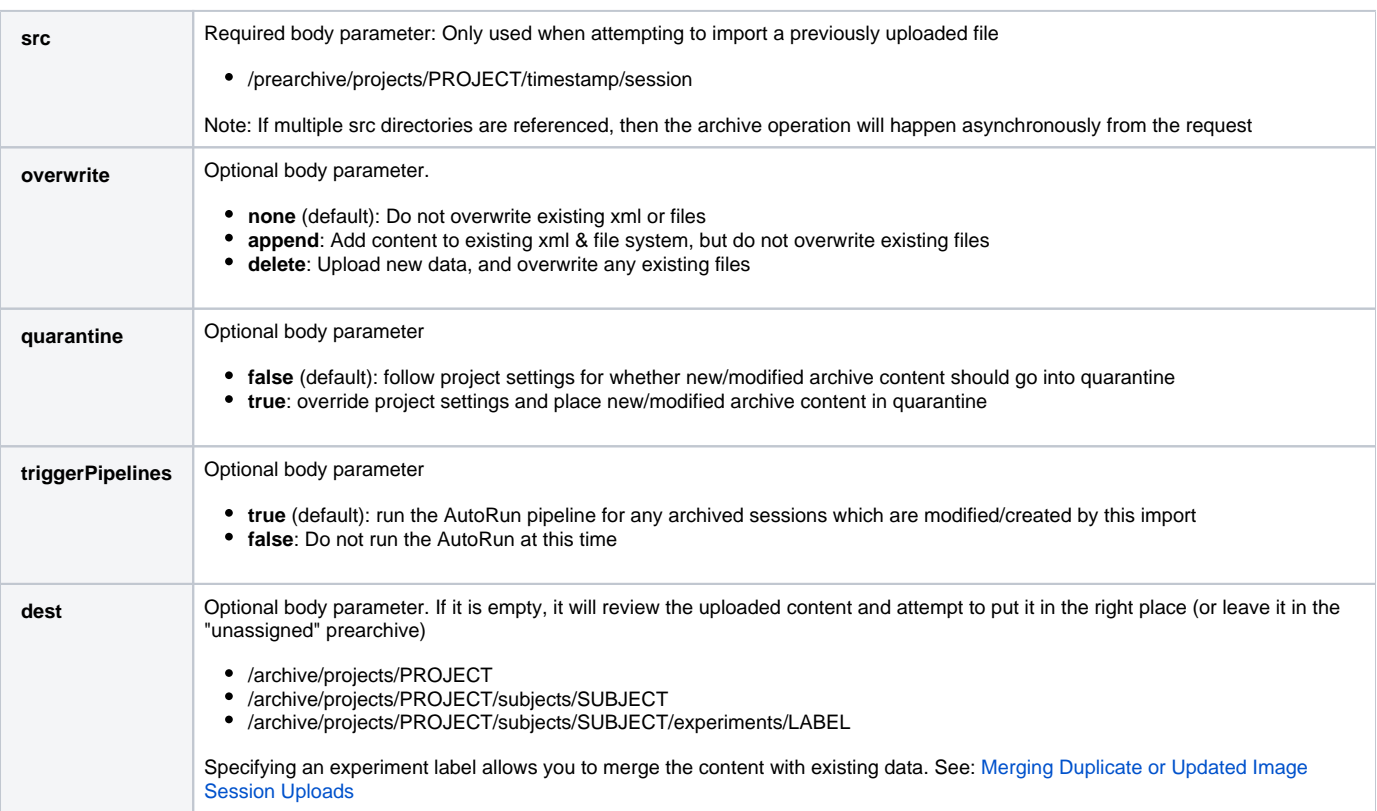

## <span id="page-0-0"></span>Validate An Archive Operation

POST - /data/services/validate-archive

#### **Parameters**

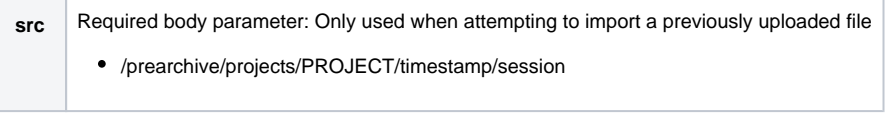

**Response**

Can return a variety of codes if a session you are intending to archive found a match already in the archive, or ran into a conflict or other failure.

### <span id="page-1-0"></span>Refresh The Archive Catalog

Introduced with XNAT 1.6.2, the refresh catalog service is used to update catalog xmls that are out of sync with the file system. This service can be used to store checksums for entries that are missing the, remove entries that no longer have valid files, or add new entries for files that have been manually added to the archive directory.

**See: [Catalog Refresh API](https://wiki.xnat.org/display/XAPI/Catalog+Refresh+API)**